# **INSTITUCIÓN UNIVERSITARIA POLITÉCNICO GRANCOLOMBIANO PROGRAMA ESPECIALIZACIÓN EN GESTIÓN EDUCATIVA (FSCC)**

## **PLAN DE MEJORAMIENTO IMPLEMENTACIÓN DE UNA HERRAMIENTA REPOSITORIO DE NOTAS PARA LOS MÓDULOS TVC**

# **INFORME FINAL DE INVESTIGACIÓN COMO REQUISITO PARCIAL PARA OPTAR AL TÍTULO DE ESPECIALISTA EN GESTIÓN EDUCATIVA**

**PRESENTA:**

## **VARGAS VILLA JOHN EDWAR ID. 100040708**

## **VILLA LOPEZ LINA MARCELA ID. 100038793**

**ASESOR**

## **ALEJANDRA TOVAR CIFUENTES**

## **MÁSTER EN EDUCACIÓN INCLUSIVA E INTERCULTURALIDAD**

**Septiembre 2023**

## ÍNDICE GENERAL

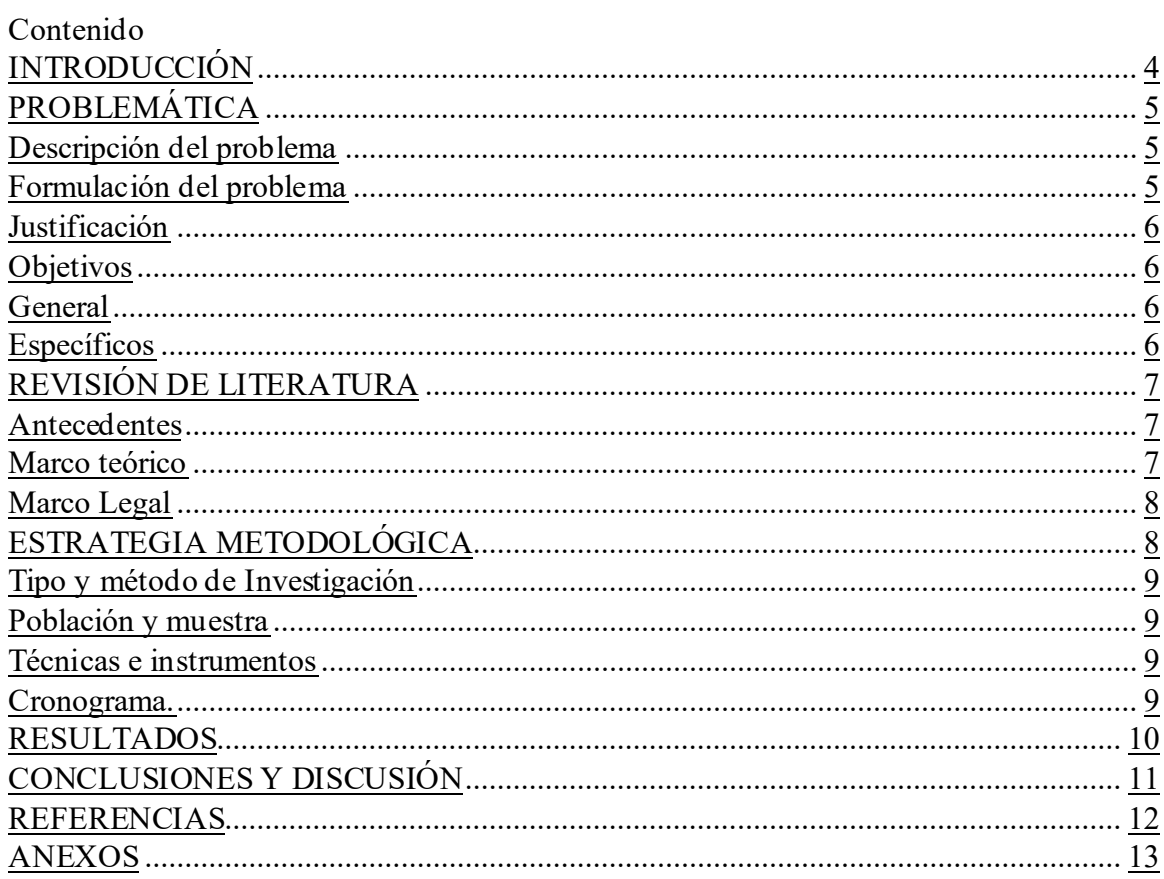

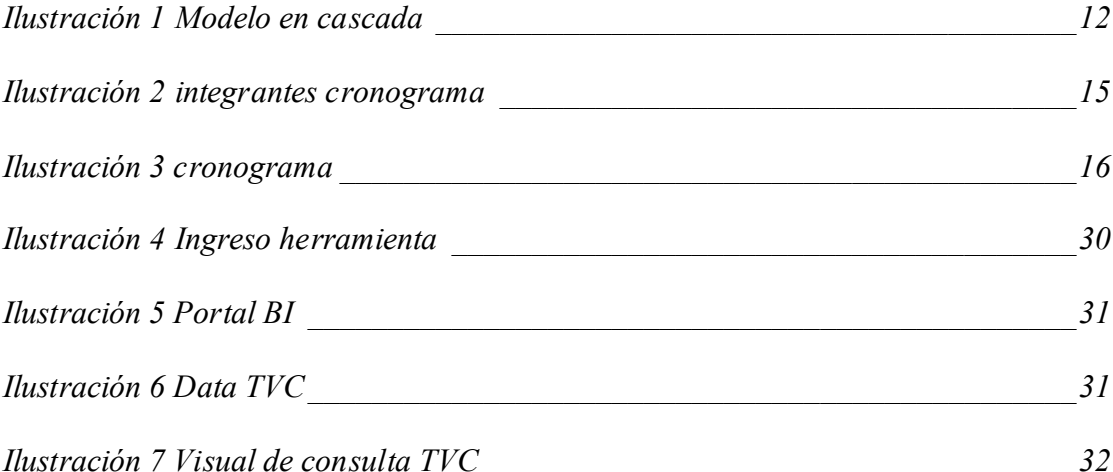

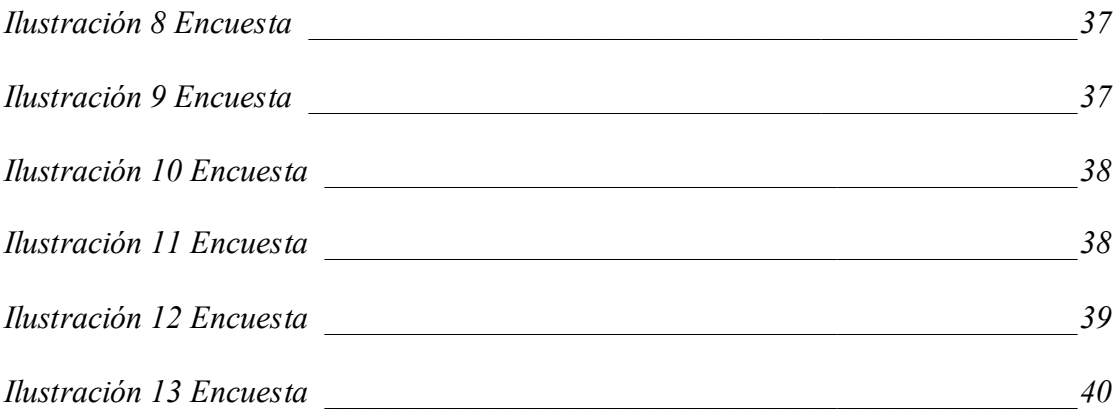

#### **RESUMEN**

A partir del segundo semestre del año 2022, se identifican los primeros graduados del programa mercadeo y publicidad en la modalidad virtual del Politécnico Grancolombiano, solicitudes de homologación al haber culminado con satisfacción los módulos TVC mínimos requeridos, con los cuales pueden dar cumplimiento a la opción de grado, y es así como se evidencio que no hay un lugar específico u espacio donde estén centralizadas las notas, para la consulta y validación de las mismas y así proceder con la homologación correspondiente de manera ágil y rápida. Actualmente la consulta de las notas de los módulos en mención se debe realizar de manera manual y consultando varias fuentes; lo cual aumenta los tiempos de respuesta a los estudiantes que realizan ese tipo de solicitud y esto genera un aumento proporcional de casos en la plataforma CRM y de lo cual se propone la integración de un repositorio donde se centralicen las notas obtenidas de los módulos TVC por los diferentes estudiantes y así contar con un consolidado efectivo para la validación y respuesta oportuna.

#### **ABSTRACT**

As of the second semester of 2022, the first graduates of the marketing and advertising program in the virtual modality of the Grancolombiano Polytechnic are identified, homologation applications having satisfactorily completed the minimum required TVC modules, with which they can comply with the degree option, and this is how it was evidenced that there is no specific place or space where the notes are centralized, for the consultation and validation of the same and thus proceed with the corresponding homologation in an agile and fast way. Currently, the consultation of the notes of the and from which it is proposed the integration of a repository where the grades obtained from the TVC modules by the different students are centralized and thus have an effective consolidated for validation and timely response. modules in question must be done manually and consulting several sources; which increases response times to students who make this type of request and this generates a proportional increase in cases in the CRM platform and from which it is proposed the integration of a repository where the grades obtained from the TVC modules by the different students are centralized and thus have an effective consolidated for validation and timely response.

#### **PALABRAS CLAVE**

Repositorio, Notas, TVC, Homologación.

#### **KEY WORDS**

Repository, Notes, TVC, Homologation.

### INTRODUCCIÓN

En el ámbito de la educación superior, la mejora continua es un objetivo fundamental para garantizar la calidad y pertinencia de los programas académicos. En este contexto, el Politécnico Grancolombiano, una institución de educación superior con más de cuatro décadas de experiencia, se ha esforzado por brindar oportunidades de formación integral y de alta calidad a sus estudiantes. Su misión y visión establecen un compromiso apasionado por transformar vidas y generar un impacto positivo en la sociedad a través de una educación que sea accesible y pertinente.

En el año 2022, el Politécnico Grancolombiano identificó una necesidad crucial en su proceso de homologación de la opción de grado para los estudiantes del programa de Mercadeo y Publicidad en la modalidad virtual. Este proceso involucra la evaluación de los Talleres TVC (Trabajo de Vida y Carrera), que representan un componente esencial de la formación académica. Sin embargo, la falta de un repositorio centralizado para almacenar las notas de estos talleres ha generado retrasos en la gestión y dificultades en la comunicación entre las áreas responsables de este proceso.

El presente trabajo de investigación tiene como objetivo abordar esta problemática, proponiendo la creación de una herramienta tipo repositorio que optimice los tiempos de respuesta y la transparencia en el proceso de homologación de los Talleres TVC. A través de un enfoque mixto de investigación que combina el análisis cuantitativo y cualitativo, se busca comprender las necesidades de los colaboradores de la institución, su percepción sobre la viabilidad del proyecto y el impacto que este tendría en las áreas involucradas.

En este contexto, la gestión del proceso se desarrolló siguiendo el enfoque metodológico en cascada, que implica una fase de planificación, análisis, diseño, implementación, prueba y mantenimiento. Este enfoque permite una estructuración ordenada del proyecto y garantiza la satisfacción de las necesidades identificadas.

A lo largo de este documento, exploraremos los resultados de la encuesta realizada a los funcionarios del Politécnico Grancolombiano, quienes desempeñan roles claves en el proceso de homologación. Además, se analizará el estado del arte relacionado con repositorios institucionales y modelos de desarrollo en cascada, que servirán como base conceptual para la implementación de la herramienta propuesta.

Con el propósito de contribuir a la mejora continua de los procesos educativos en el Politécnico Grancolombiano, este trabajo busca proporcionar una solución práctica y eficiente para la problemática identificada, alineándose con la visión de la institución de ser líder en la innovación y la calidad educativa.

### PROBLEMÁTICA

#### Descripción del problema

En el contexto del Politécnico Grancolombiano, se enfrenta un desafío crucial relacionado con la gestión de las notas de los Talleres TVC en el programa de Mercadeo y Publicidad en modalidad virtual. Estos talleres son esenciales para que los estudiantes puedan homologar la opción de grado en sus planes de estudio. Sin embargo, actualmente, las notas de estos talleres no están organizadas en una sección específica del historial académico de los estudiantes, lo que dificulta el proceso de homologación.

Además, esta falta de centralización de las notas y la dependencia de un solo individuo han llevado a demoras en la respuesta a las solicitudes de homologación y han aumentado la carga de trabajo en el área de Registro y Control. Esta situación no solo afecta la eficiencia

operativa de la institución, sino que también puede generar insatisfacción entre los estudiantes debido a la falta de transparencia y a la prolongación de los trámites.

Por lo tanto, la necesidad apremiante es establecer un sistema de almacenamiento y gestión de notas, un repositorio en línea, que permita un acceso ágil y seguro a las calificaciones de los Talleres TVC. Esto no solo agilizará el proceso de homologación, sino que también mejorará la experiencia de los estudiantes y la eficiencia en la administración de estos programas académicos.

#### Formulación del problema

En el Politécnico Grancolombiano, se evidencia la necesidad de crear un repositorio (Base online de datos), para el almacenamiento de notas obtenidas de los Talleres TVC, que hacen parte del programa Mercadeo y publicidad en la modalidad virtual y que se ofertan como un plus del programa, para la homologación de la opción de grado.

Teniendo en cuenta que estos Talleres TVC no están en una sección específica del historial académico, es necesario realizar la consulta de notas de estos talleres a través de un consolidado de bases; las cuales solo pueden ser consultadas por un funcionario del área de Operaciones, quien es el que recibe la solicitud de homologación a través de CRM, y que posteriormente debe reportar si el estudiante efectivamente curso y aprobó de los 10 talleres TVC, un mínimo de 8 de ellos y así confirmar a la Facultad del programa, para que estos reporten al área de registro control, la nota final y aprobado de la opción de grado al estudiante que realizo la solicitud.

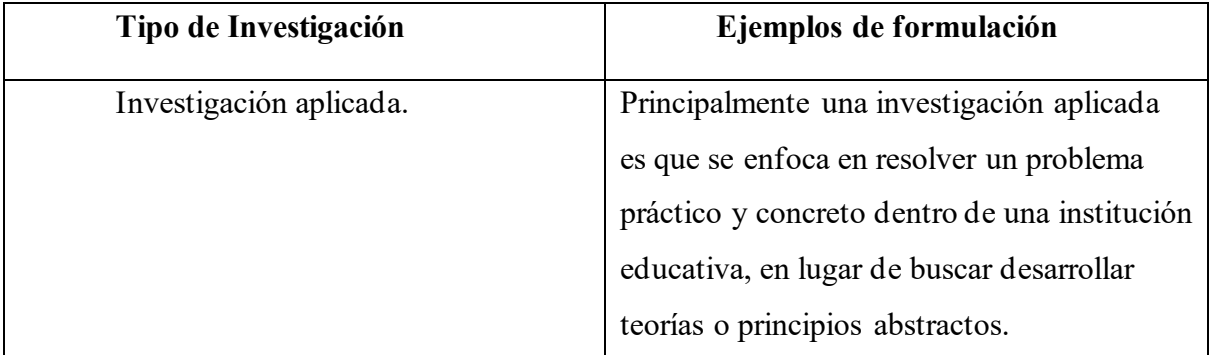

Justificación.

Resolución de un Problema Práctico: La investigación se centra en abordar un problema específico y práctico dentro de una institución educativa. El problema se refiere a la gestión de las notas de los Talleres TVC y cómo facilitar el proceso de homologación.

Aplicación Práctica: El objetivo principal de la investigación es desarrollar un sistema concreto, un repositorio en línea, para resolver este problema práctico y mejorar la eficiencia en la gestión de calificaciones. La aplicación práctica es fundamental para resolver la necesidad identificada.

Impacto Directo en la Institución: El resultado de la investigación (el repositorio en línea) tendrá un impacto directo y medible en el Politécnico Grancolombiano, ya que agilizará un proceso académico importante y mejorará la experiencia de los estudiantes.

Solución Específica: La investigación no busca desarrollar teorías o principios nuevos en un campo académico, sino abordar una problemática específica en un contexto particular.

#### Objetivos

#### General

Implementar una herramienta tipo repositorio, que facilite y optimice tiempos de respuesta en la gestión del proceso de homologación de la opción de grado, de los estudiantes de Mercadeo y publicidad en la modalidad virtual.

#### Específicos

- Identificar la necesidad en la creación de repositorio, en las áreas que hacen parte del proceso en la gestión de la homologación de los talleres TVC como opción de grado.
- Considerar la importancia de desarrollar herramienta que minimizara tiempos de respuesta.
- Asegurar la transparencia de las notas obtenidas por los estudiantes en los módulos TVC.

## REVISIÓN DE LITERATURA

El siguiente trabajo tiene como propósito diseñar un repositorio, para la consulta de notas de los estudiantes del programa de mercadeo y publicidad de la modalidad virtual; y que estas no viajen por diferentes fuentes y así garantizar una total transparencia al momento de realizar la homologación de los módulos TVC como opción de grado.

#### Antecedentes

El desarrollo de sistemas de gestión académica para universidades es un antecedente importante de los repositorios de notas. Estos sistemas han existido desde hace décadas para llevar un registro de las calificaciones y otros datos académicos. Uno de los primeros ejemplos es el sistema SIS (Sistema de Información Estudiantil) de la Universidad de Illinois, que se desarrolló en la década de 1960 y fue pionero en la automatización de procesos académicos. (Fuente: "History of the University of Illinois Student System," University of Illinois Archives).

 Adopción de sistemas de gestión de aprendizaje (LMS): La adopción de sistemas de gestión de aprendizaje (LMS) como Moodle, Blackboard y Canvas en las universidades ha sido un hito importante en la gestión de notas y registros académicos. Estos sistemas han evolucionado para incluir características de seguimiento y calificación de estudiantes. Puedes obtener más información sobre la historia de los LMS en artículos académicos y libros sobre tecnología educativa.

 Tendencia hacia la integración y la nube: La tendencia hacia la integración de sistemas académicos y el uso de la nube para almacenar datos académicos es un desarrollo más reciente. Las universidades han estado adoptando soluciones más integradas y basadas en la nube para la gestión de notas y registros académicos para mejorar la accesibilidad y la eficiencia. Puedes buscar informes y artículos académicos sobre la modernización de sistemas de gestión académica para obtener información más actualizada.

#### Marco teórico

Una vez identificada la mejora se realiza la revisión de una tesis de grado, donde se puede identificar que se implementó un Sistema aplicativo web de Gestión de Notas para el Centro Educativo Nasa Kiwe Tekh Ksxaw del Municipio de Santander de Quilichao Cauca, donde identificamos que para este proyecto se usó una metodología del modelo en cascada el cual consiste en: (ionos.es, s.f.) el realizar un avance en cascada lo cual lleva al

procedimiento lineal que resalta por dividir los procesos de desarrollo en sucesivas fases de proyecto. Muy diferente a los modelos iterativos, cada una de las fases se ejecuta una sola vez. El resultado de cada fase ayuda como hipótesis de inicio para la siguiente. El modelo waterfall es utilizado para el desarrollo de software.

Encontramos que este modelo se adecua a la necesidad ya que el desarrollo en cascada de software fue un modelo de desarrollo de software cuya característica es una fase de planeación, análisis, diseño, implementación, prueba y mantenimiento. Las fases se realizan en orden y se considera que una fase está completa antes de pasar a la siguiente. Este es el proceso de

desarrollo y puede ser muy costoso y tardado.

Se requieren implementaciones tecnológicas las cuales debemos tener en cuenta a la hora de realizar la implementación del repositorio.

El modelo de desarrollo en cascada se divide en cuatro fases: 1) Requerimientos: se analizan los requerimientos del sistema y se especifican en detalle. 2) Diseño: se diseña el sistema y se especifican los componentes de este. 3) Implementación: se implementa el sistema y se realizan las pruebas necesarias. 4) Mantenimiento: se realizan cambios y mejoras en el sistema.

<span id="page-11-0"></span>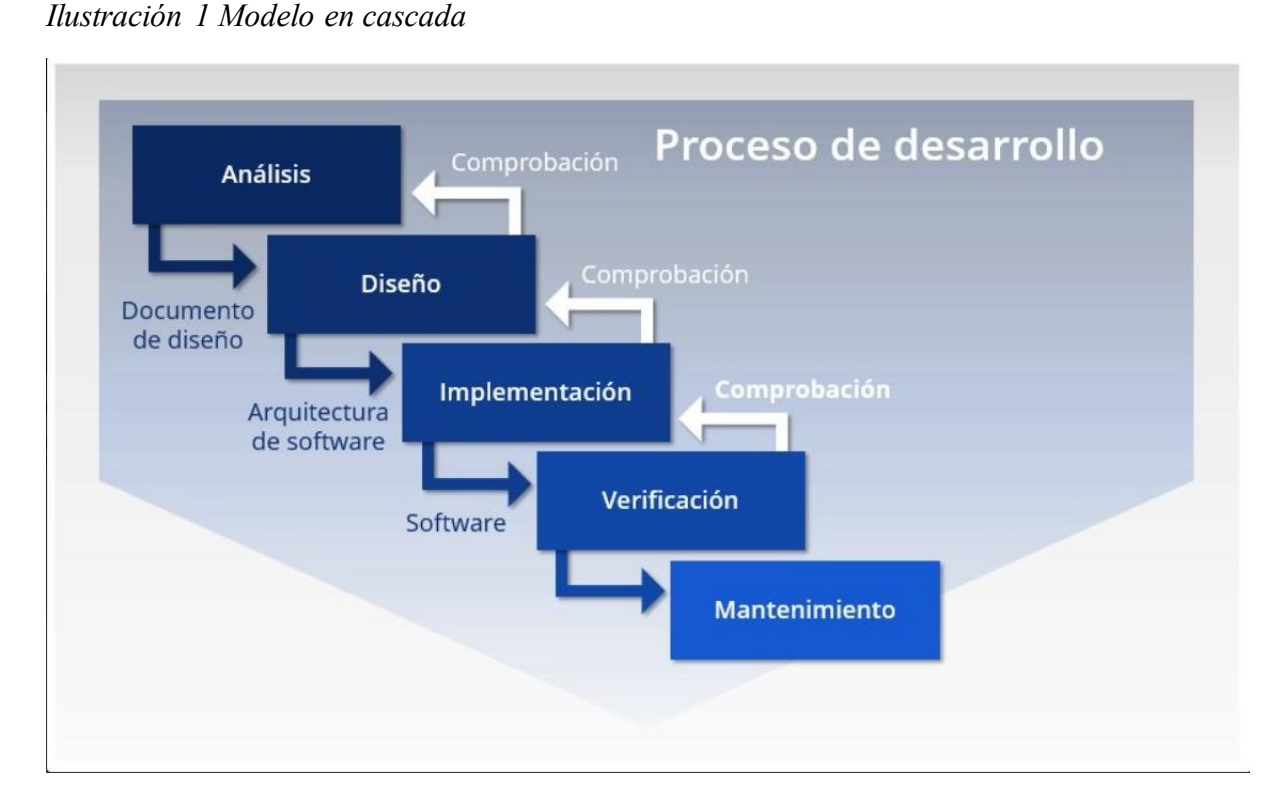

*Tomado de: https://www.ionos.es/digitalguide/paginas-web/desarrollo-web/elmodeloenhttps://www.ionos.es/digitalguide/paginas-web/desarrollo-web/el-modeloencascadacascada* 

#### Marco Legal

Dentro del ejercicio de búsqueda de referentes bibliográficos encontramos varios autores que nos amplían el trabajo de investigación, para (Mary R. Barton, 2005) Un Repositorio Institucional es una base de datos compuesta de un grupo de servicios destinados a capturar, almacenar, ordenar, preservar y redistribuir la documentación académica de la Universidad en formato digital. Según esta definición y con una búsqueda de orientación al logro y eficacia de los procesos de homologación, encontramos que los repositorios deben tener una estructura la cual nos permita tener la información organizada para que el usuario final pueda realizar una búsqueda de manera organizada, para (Piñero Pérez,

2019) En el repositorio, cada base de datos está representada por un fichero name y data, similar a la estructura del UCI Repository El fichero name representa la estructura de la base de datos y debe contener la siguiente información:

Título: nombre de la base de datos, debe ser representativo al área de conocimiento de la gestión de proyectos correspondiente a los datos que la contiene.

Fuente: entidad o institución que provee los datos. Acá se deberá ofrecer la mayor cantidad posible de datos de contacto e identificación; ejemplo, dirección, teléfonos, correos, etc.

Citado: la forma en que debe ser citada la base de datos, no deberá faltar el nombre ni la fecha en que se proveyeron los datos.

Historial de uso: se listan todas las investigaciones realizadas con esa base de datos,

referenciando cada una de las publicaciones.

Información relevante: es donde se describen los atributos que conforman la base de datos.

Cantidad de registros de la base de datos.

Cantidad de atributos.

Valores de atributos ausentes: se indica el término o valor que se utilizará en los casos de valores ausentes.

Información sobre datos anómalos: en los atributos que sea necesario, se especifica el valor a partir del cual se considera que es un dato anómalo o fuera de rango.

#### ESTRATEGIA METODOLÓGICA

Tipo y método de Investigación

El presente trabajo parte de un estudio inductivo-deductivo con un enfoque mixto, que permite un mayor entendimiento del problema encontrado, para esto se realizaron unas reuniones iniciales con las diferentes partes que intervienen en el proceso de homologación con el fin de poder identificar la mejor forma de solucionar el acceso a las notas de los estudiantes.

Población y muestra

Funcionarios de la Institución Universitaria Politécnico Grancolombiano encargados de llevar a cabo el proceso y validación de los Talleres TVC del programa de Mercadeo y Publicidad en la modalidad virtual, realizados por los estudiantes de dicho programa, para la homologación y cumplimiento de la opción de grado de acuerdo con el plan de estudios.

#### Técnicas e instrumentos

En esta investigación para desarrollo de proyecto se realizó una encuesta, en la que se observó y se determinó la necesidad e implementación de herramienta de consulta tipo repositorio por la que se observó la percepción de los funcionarios encargados de procesos educativos dentro de la Institución Universitaria Politécnico Grancolombiano, al establecer contacto con los funcionarios se recolecto información, con la respuesta 12 preguntas clasificadas de la siguiente manera: 6 preguntas de información general de tipo cualitativo, 5

preguntas cerradas de tipo cuantitativo con respuesta afirmativo / negativo y una pregunta final de tipo cualitativo descriptivo. Por medio de la cual se medirá las respuestas afirmativas y negativas; al igual una descripción desde la perspectiva laboral de cada uno de los funcionarios, acorde al área en la que se desempeñan.

Las 12 preguntas contemplan variables como: afirmación, negación y percepción sobre la creación de la herramienta repositorio.

Este instrumento se diseñó y se compartió por medio la plataforma web Forms Office, para el proceso de aplicación y recolección de datos[. https://forms.office.com/r/gXyiGBAAw4](https://forms.office.com/r/gXyiGBAAw4)

Cronograma.

#### <span id="page-14-0"></span>*Ilustración 2 integrantes cronograma*

Nombre del provecto Integrantes Fecha de comienzo

Repositorio notas TVC Edwar Vargas - Lina Marcela Villa 13/ März 2023

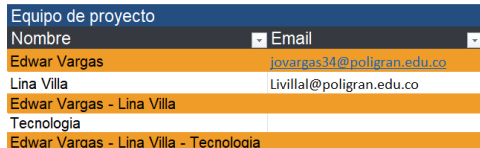

<span id="page-14-1"></span>

Guía :<br>En el siguiente cronograma podemos encontrar la linea de tiempo y las diferentes tareas que se realizaran por las diferentes areas para la implementación del repositorio para<br>salvaguardar las notas de los talleres T

#### *Ilustración 3 cronograma*

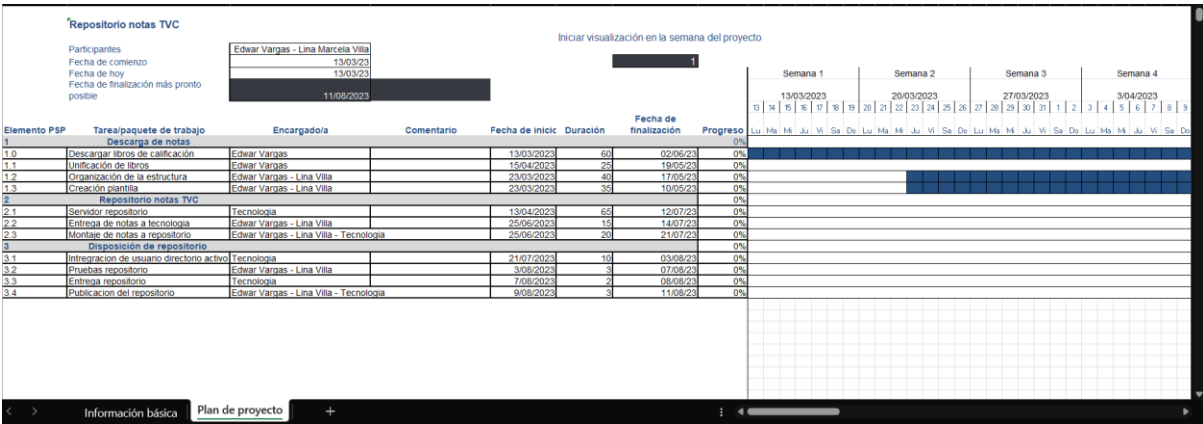

#### RESULTADOS

Basándonos en los resultados de la encuesta, se llegó a varias conclusiones que resaltan la importancia de la herramienta propuesta:

Reconocimiento de la Importancia: La mayoría de los encuestados considera que la creación de un repositorio para el registro de los TVC aportaría a la articulación del proceso educativo en la institución, ya que todos respondieron "Sí" a esta pregunta (100% de aprobación).

Recursos Humanos: Aunque la encuesta revela que algunos encuestados no están seguros de si la institución cuenta con el personal idóneo para el diseño y creación del proyecto (un 67% respondió "Sí" y un 33% respondió "No"), esto indica que existe un interés genuino en el tema y una posibilidad de desarrollo en la institución.

Contribución desde los Roles: La mayoría de los encuestados (un 67%) afirma que desde sus roles pueden contribuir y aportar conceptos clave para el desarrollo de la herramienta, lo que demuestra un compromiso potencial para colaborar en el proyecto.

Recursos Financieros: Un 67% de los encuestados considera que la institución cuenta con los recursos para la financiación o desarrollo del proyecto, lo que sugiere una base financiera que podría respaldar la implementación de la herramienta.

Impacto Positivo en Registro y Control: La mayoría de los encuestados (un 67%) cree que este desarrollo impactaría de manera positiva en el área encargada de realizar las homologaciones "Registro y Control", lo que indica que se percibe la utilidad y eficiencia que la herramienta podría aportar a este proceso.

Aportes al Proceso: A través de la pregunta abierta, los encuestados tuvieron la oportunidad de expresar sus opiniones. Sus respuestas podrían proporcionar valiosos conocimientos y sugerencias específicas sobre cómo un repositorio de TVC podría beneficiar a las áreas de la institución, lo que demuestra una comprensión más profunda de su potencial.

En resumen, los resultados de la encuesta sugieren un reconocimiento generalizado de la importancia de la herramienta propuesta para la articulación del proceso educativo en la institución. Aunque algunos aspectos, como la idoneidad del personal y los recursos financieros, pueden requerir más análisis, existe un potencial genuino para el desarrollo de esta herramienta y un compromiso por parte de los encuestados para contribuir a su éxito.

#### CONCLUSIONES Y DISCUSIÓN

En resumen, este proyecto de investigación se centró en abordar la necesidad de crear un repositorio en línea para el registro de los Talleres Virtuales de Certificación (TVC) en el contexto del Politécnico Grancolombiano. A través de la realización de una encuesta, se obtuvieron valiosos datos y opiniones de los miembros de la comunidad educativa, incluyendo estudiantes, profesores y personal administrativo. Los resultados de la encuesta se destacaron varios puntos claves.

En primer lugar, se identificó un reconocimiento generalizado de la importancia de la herramienta propuesta. Todos los encuestados manifestaron que la creación de un repositorio para los TVC contribuiría a la articulación del proceso educativo en la institución. Esto indica un consenso claro sobre la relevancia del proyecto.

A pesar de algunas preocupaciones sobre la idoneidad del personal y los recursos financieros, la mayoría de los encuestados expresó su disposición para contribuir desde sus roles y consideró que la institución tiene los recursos necesarios para el desarrollo del proyecto.

La perspectiva de impacto positivo en el área de "Registro y Control" también es un aspecto alentador, ya que sugiere que la herramienta podría mejorar la eficiencia en este proceso crucial.

Además, las respuestas abiertas de los encuestados proporcionaron ideas específicas sobre cómo el repositorio de TVC podría beneficiar a la institución y cómo podría ser diseñado para satisfacer las necesidades de la comunidad educativa.

En conjunto, estos hallazgos respaldan la viabilidad y relevancia de la creación de un repositorio en línea para los Talleres Virtuales de Certificación en el Politécnico Grancolombiano. Si bien existen desafíos potenciales que deben abordarse, como la capacitación del personal y la asignación de recursos financieros, los resultados de esta investigación sugieren un apoyo sustancial para el proyecto.

En última instancia, este trabajo proporciona una base sólida para futuros esfuerzos en la implementación y desarrollo del repositorio de TVC, que tiene el potencial de mejorar significativamente la experiencia educativa de los estudiantes y la eficiencia de los procesos académicos en la institución.

#### REFERENCIAS

ionos.es. (s.f.). *ionos.es*. ionos.es: https://www.ionos.es/digitalguide/paginasweb/desarrolloweb/el-modelo-en-cascada/

Mary R. Barton. (2005). Cómo crear un Repositorio Institucional. *universoabierto.org*, 7.

Piñero Pérez, P. Y. (marzo de 2019). SciELO. *Revista Cubana de Ciencias Informáticas, 13*(1). https://doi.org/http://scielo.sld.cu/scielo.php?pid=S2227- 18992019000100176&script=sci\_arttext&tlng=pt#aff1

Poli.edu.co. (4 de noviembre de 2022). *Poli.edu.co*. Poli.edu.co: https://comunicaciones.poligran.edu.co/documentacion/estructura-organizacional.jpg

Poli.edu.co. (4 de noviembre de 2022). *Poli.edu.co*. Poli.edu.co: https://comunicaciones.poligran.edu.co/documentacion/estructura-organizacional.jpg

#### ANEXOS

Misión, visión y horizonte institucional

Misión y visión Poli

(Poli.edu.co,2022)

### MISIÓN

Somos una Institución de Educación Superior con vocación formativa, que trabaja apasionadamente para brindar más y mejores oportunidades de acceso a una formación integral, pertinente y de calidad, que transforma vidas y genera un impacto positivo en lasociedad.

## VISIÓN

Para el 2026 el Politécnico Grancolombiano será reconocido por ser una Institución Universitaria global, de alta calidad, líder en el acceso, permanencia y graduación en distintasmodalidades de formación, con experiencias de aprendizaje flexibles e innovadoras para todala vida.

#### VALORES

#### • IGUALDAD:

Demostramos un trato justo e igualitario con todas las personas de nuestra comunidad educativa, sin importar su rango, nivel social, raza u otros.

#### • GENEROSIDAD:

Entregamos siempre lo mejor de nosotros mismos, con el fin de poder entender y solucionarlas necesidades de nuestros estudiantes y comunidad en general.

#### • AMABILIDAD:

La cortesía y amabilidad caracterizan la forma como nos relacionamos con todas las personascon las que interactuamos.

#### • SOLIDARIDAD:

Trabajamos en un ambiente amistoso con espíritu de colaboración. Confiamos en la buena fede la gente y respetamos las ideas de todos los miembros del equipo.

#### • HONESTIDAD:

Mantenemos un alto sentido de justicia, y respeto por la verdad, nos comportamos de formaética, en busca de que lo que hagamos no afecte los intereses de las demás personas y de la Institución.

#### Organigrama institucional

*Ilustración 4 Organigrama Institucional*

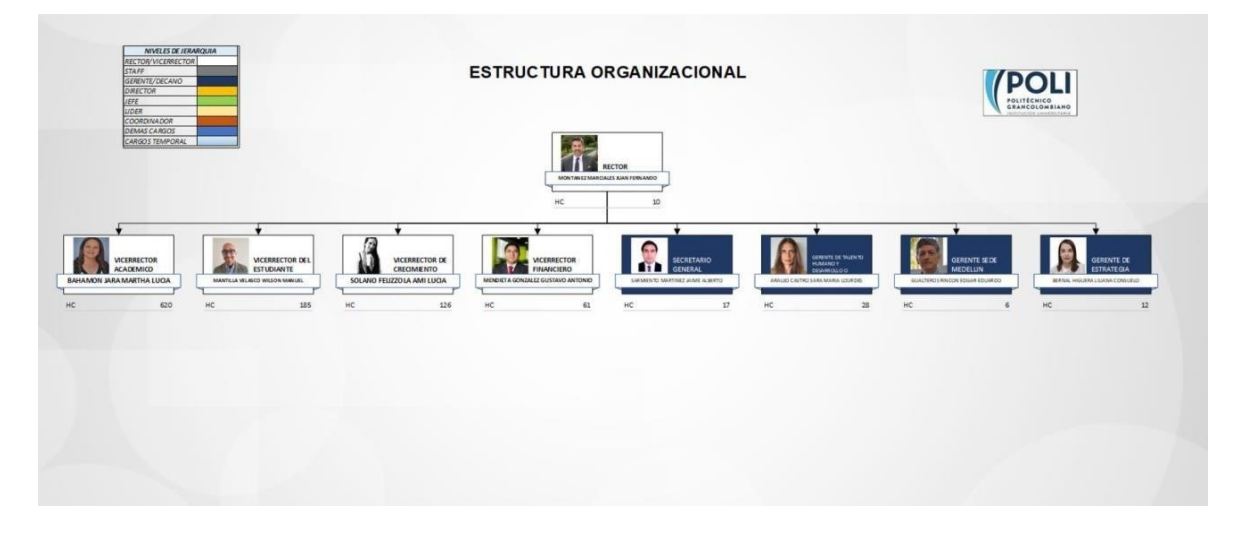

*Nota. Tomado de:* [https://comunicaciones.poligran.edu.](https://comunicaciones.poligran.edu./)[co/documentación/estructura](https://comunicaciones.poligran.edu.co/documentacion/estructura-organizacional.jpg)[organizacional.jpgorganizacional.jpg](https://comunicaciones.poligran.edu.co/documentacion/estructura-organizacional.jpg)

Contexto donde se encuentra la institución.

La institución universitaria Politécnico Grancolombiano inicia labores académicas el 23 de marzo de 1981 como Institución de Educación Superior privada, cuenta con experiencia de 41 años en educación presencial y 14 años en educación virtual, el poli tiene más de 100 programas de todos los niveles académicos y un amplio abanico de estudios.

Entre estos el programa de pregrado Mercadeo y publicidad en la modalidad virtual de laFacultad de Sociedad Cultura y Creatividad (FSCC), perteneciente a la escuela de marketing y branding, en el que nos centraremos, para el desarrollo de plan de mejora enuno de sus procesos. (Poli.edu.co, 2022)

Cuenta con 3 diferentes sedes en el país las cuales se encuentran distribuidas en Bogotá y Medellín en las cuales se atienden cerca de unos 52000 estudiantes entre la modalidad virtual y presencial, en Bogotá contamos con dos sedes las cuales están ubicadas de la siguiente forma nuestro Campus principal, ubicado en la Calle 57 #3-00 este, en la ciudadde Bogotá. Aquí encontrará un ambiente totalmente verde, especialmente diseñado para actividades académicas, con espacios especializados para el aprendizaje como laboratorios, talleres, actividades artísticas y deportivas para toda nuestra comunidaduniversitaria. (Poli.edu.co, 2022).

### *Ilustración 5*

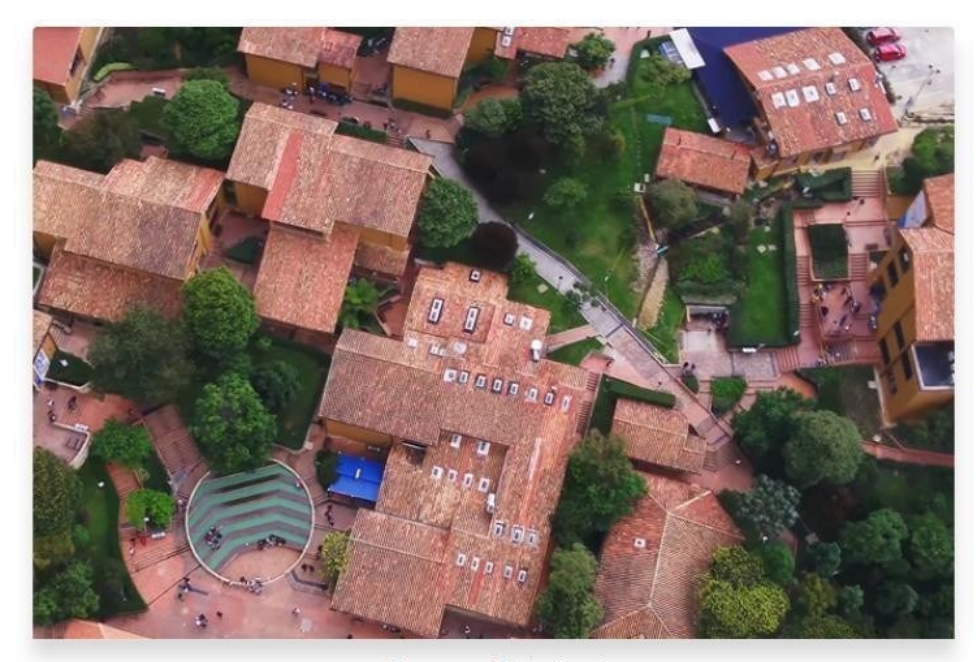

**Campus Principal** *Nota. Tomado de:* <https://recorridos360.poligran.edu.co/>

El nuevo City Campus, ubicado en la Calle 61 #7-69 en la ciudad de Bogotá, es un edificio inteligente de 8 pisos que cuenta con diferente tipo de salones de estudio equipados con todas las comodidades tecnológicas y espacios que favorecen el

aprendizaje. Adicionalmente es el punto de encuentro y salida de buses que llevan a los estudiantes sin costo a nuestro Campus principal. (Poli.edu.co, 2022)

#### *Ilustración 6*

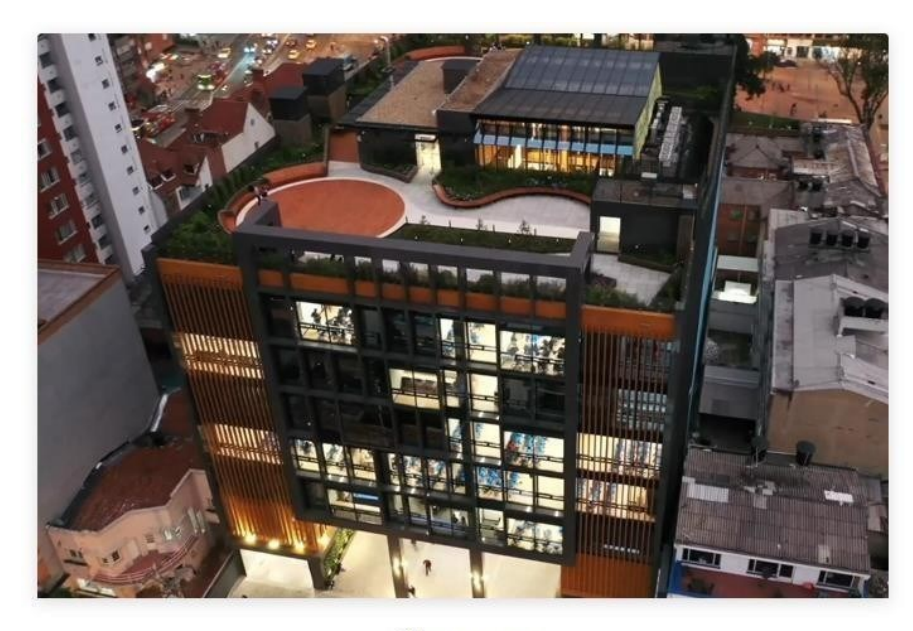

Citycampus *Nota. Tomado de:* <https://recorridos360.poligran.edu.co/>

Contamos con la sede Campus barrio Los Colores en la ciudad de Medellín, en sector de los Colores, en la Carrera 74 # 52 – 20, a 10 minutos de la estación Estadio del metro y alcomplejo deportivo Atanasio. El Poli se encuentra cerca de la Cuarta Brigada del ejércitoNacional y detrás del centro comercial El diamante, también como punto referencia puedes tomar el consumo de Los Colores, ya que la sede se ubica en frente a este supermercado y en diagonal al supermercado Olímpico.

Adicional a esto el poli cuneta con 107 Centros de Servicio Universitario (CSU) los cuales se encuentran distribuidos a nivel nacional.

Características de la población que atiende la institución.

El Politécnico Grancolombiano cuenta con diversas poblaciones, entre las cuales encontramos estudiantes desde los 16 años de edad hasta los adultos mayores, gracias a los convenios con los que cuenta el poli pueden acceder estudiantes de diferentes estratos socioeconómicos, adicionalmente se cuenta con el programa Huella Gran

Colombiana en el cual se incluyen minorías y diferentes comunidades étnicas y ofertas académicas entro de las cuales encontramos estudiantes de nivel técnicos, tecnológicos pregrado y posgrados, educación continua, el poli cuanta con diferentes tipos de convenios entre los cuales encontramos convenio SENA articulación y homologación, convenio policía nacional y convenio Arturo tejada, entre otros.

#### Diagnóstico de las áreas

Dentro del diagnóstico inicial que se realiza desde el área de operaciones se encuentran las siguientes características que se plasman en las siguientes matrizdofa.

*Ilustración 7 Gestión directiva para el aseguramiento de la calidad en el marco de la autorregulación*

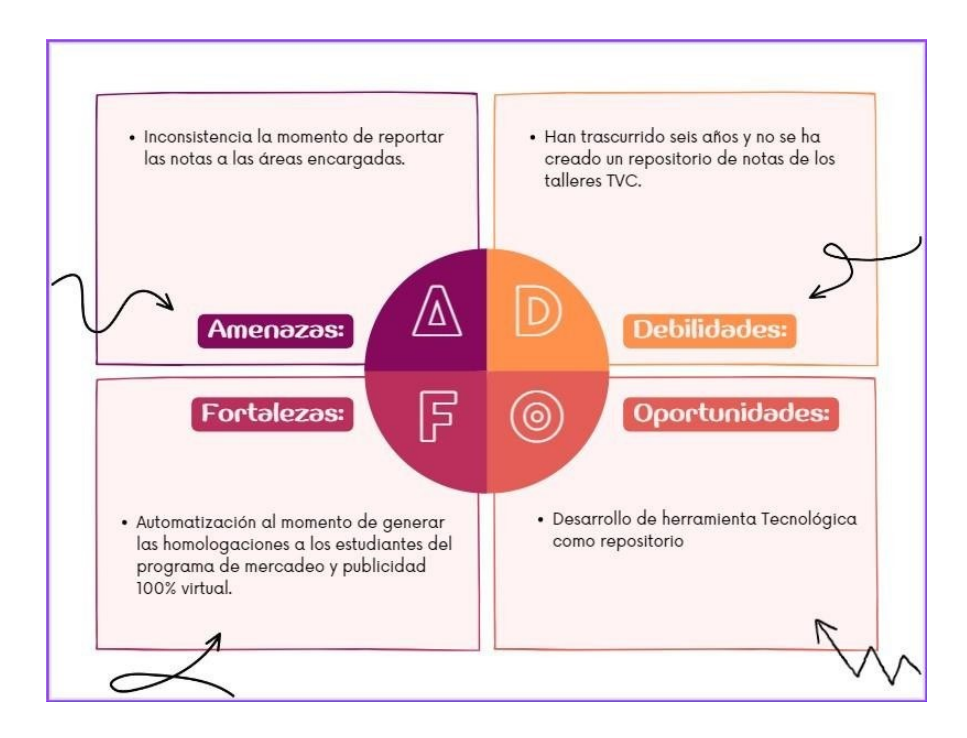

*Elaboración: propia*

Gestión Directiva.

Como amenaza se evidencia inconsistencia al momento de reportar las notas de los talleresTVC, a las áreas encargadas.

Una debilidad hallada, es observar que ha trascurrido seis años y no se ha creado un

repositorio de notas de talleres TVC.

Como fortaleza, generar automatización al momento de generar las homologaciones a

losestudiantes del programa de mercadeo y publicidad de la modalidad virtual.

Una oportunidad, es dar el paso al desarrollo de herramienta tecnológica como repositorio.

*Ilustración 8 Gestión de la calidad académica*

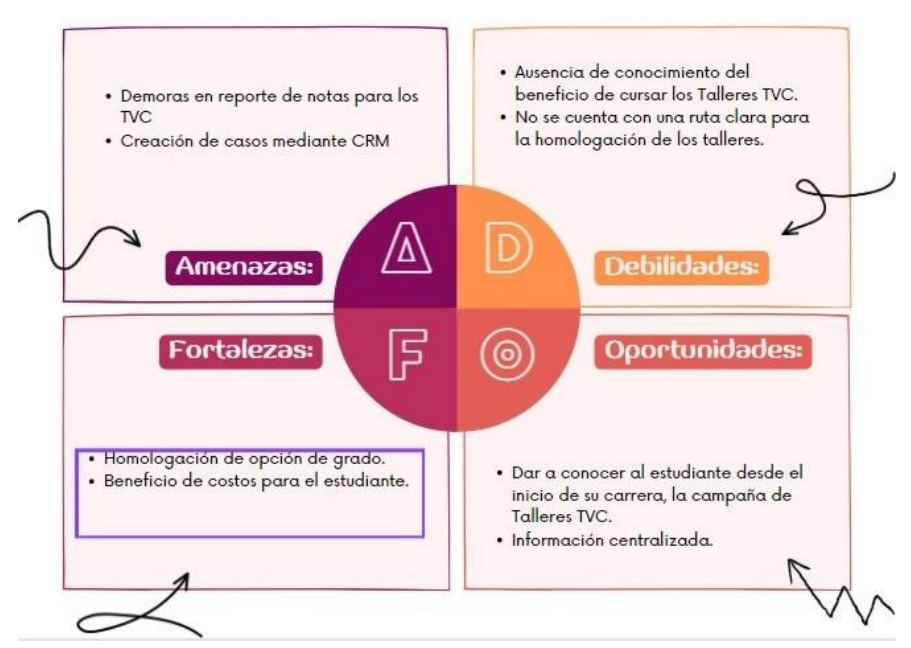

*Elaboración: propia*

Gestión de la Calidad Académica.

Una amenaza dentro de la gestión de la calidad, se encuentran las demoras en el

reporte denotas de los talleres TVC y la creación de casos.

Parte de las debilidades, se evidencia la ausencia de conocimiento del beneficio de cursar lostalleres TVC y así mismo no se cuenta con una ruta clara para la homologación de los talleres.

Como fortaleza, el estudiante del programa de mercadeo y publicidad en la modalidad virtualcuenta con talleres TVC para homologar su opción de grado.

En oportunidad, se puede dar a conocer al estudiante desde el inicio de la carrera

profesionalla campaña de talleres TVC y poder contar con información centralizada.

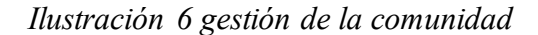

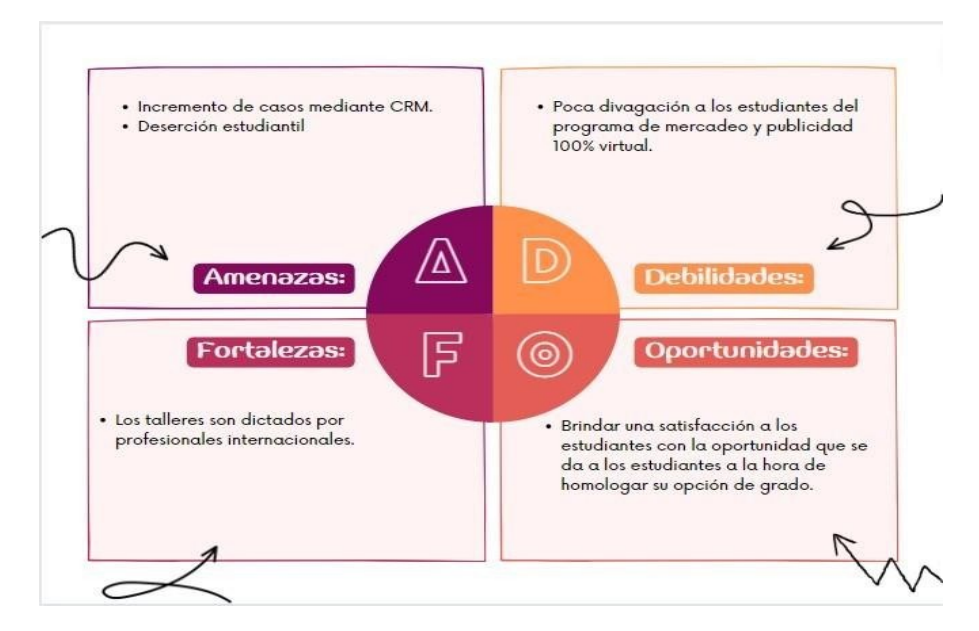

*Elaboración: propia* Gestión de la comunidad.

Se encuentra como amenaza el incremento de casos en CRM, también la deserción estudiantil.

Por otro lado, es una debilidad la poca divulgación a los estudiantes del programa

de mercadeo y publicidad modalidad virtual, sobre este beneficio de homologación para suopción de grado.

Se obtiene como fortaleza que dichos talleres TVC son dictados por profesional internacionales.

Una oportunidad dentro de esta gestión busca brindar una satisfacción a los estudiantes conla oportunidad de homologar su opción de grado.

*Ilustración 7 gestión de la innovación aplicada a la educación*

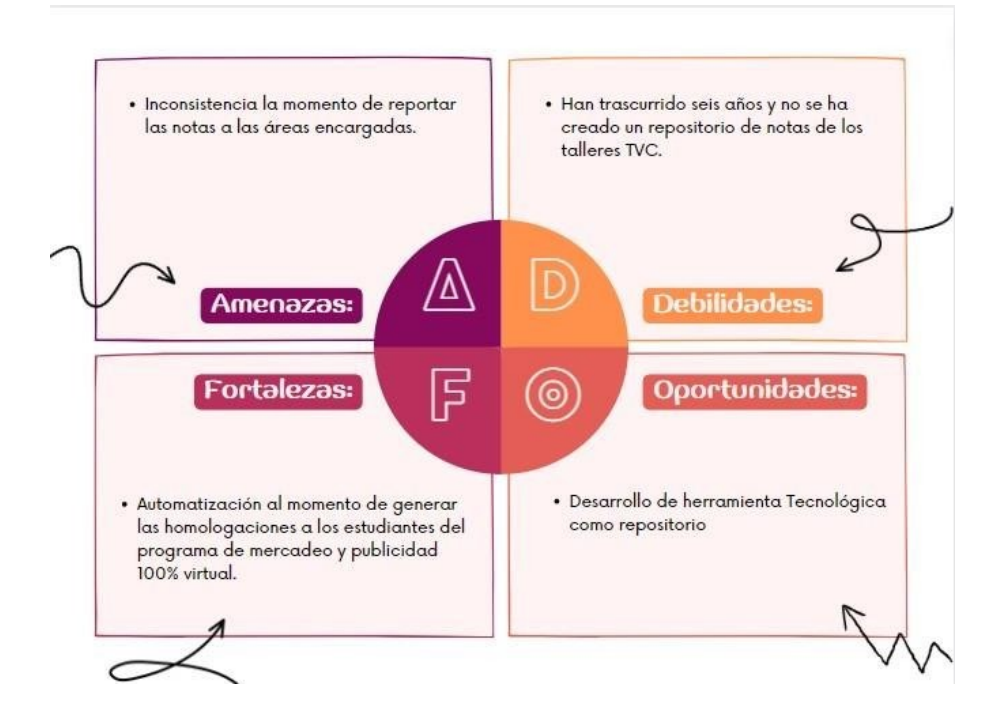

*Elaboración: propia* Gestión de la innovación.

Como amenaza, se evidencia la inconsistencia al momento de reportar las notas de los talleresTVC a las áreas encargadas.

Una de las debilidades, que se observa en esta gestión, es que han trascurrido seis

años y nose ha innovado en la creación de un repositorio de notas para dichos talleres.

Se observa como fortaleza la automatización que se puede obtener al momento de generar lashomologaciones a los estudiantes del programa de mercadeo y publicidad modalidad virtual. Se tiene por oportunidad el desarrollo de herramienta tecnológica como repositorio.

Anexo: Implementación de la Herramienta en bi.poligran.edu.co

En el marco de este proyecto de investigación, nos complace anunciar que la herramienta propuesta para el registro de los Talleres Virtuales de Certificación (TVC) ha sido implementada y puesta a disposición en el espacio bi.poligran.edu.co. Esta plataforma en línea permitirá un acceso eficiente y seguro a la herramienta por parte de las áreas académicas y administrativas que lo requieran en el Politécnico Grancolombiano. La implementación en bi.poligran.edu.co representa un hito significativo en la materialización de este proyecto, ya que garantiza una integración efectiva con los sistemas y recursos existentes en la institución. Esperamos que esta disposición en línea facilite aún más la gestión y seguimiento de los TVC, mejorando así la calidad de la educación y el proceso de homologación en nuestra institución.

<span id="page-29-0"></span>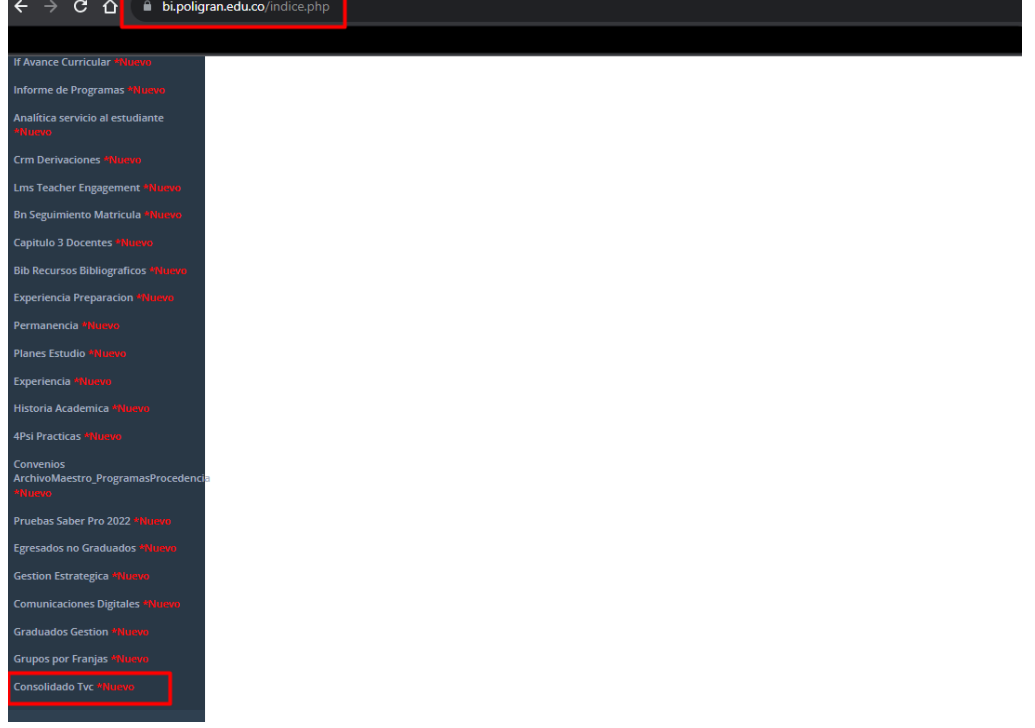

*Ilustración 9 Ingreso herramienta*

<span id="page-30-0"></span>*Ilustración 10 Portal BI*

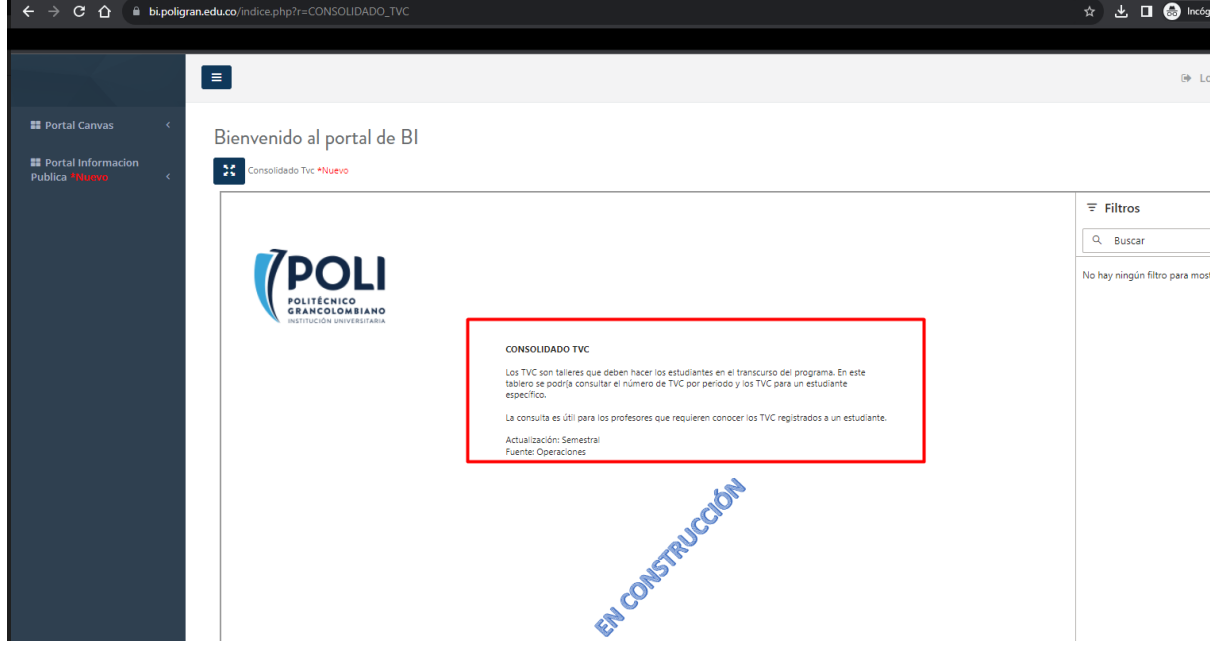

*Ilustración 11 Data TVC*

<span id="page-30-2"></span><span id="page-30-1"></span>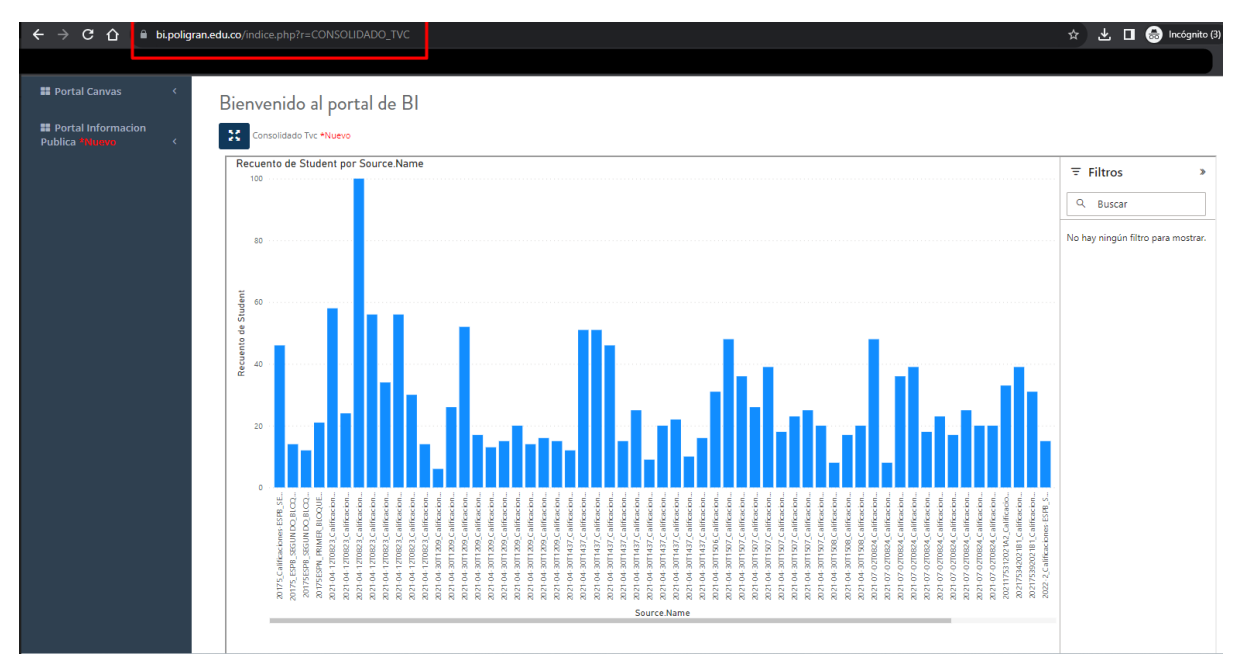

*Ilustración 12 Visual de consulta TVC*

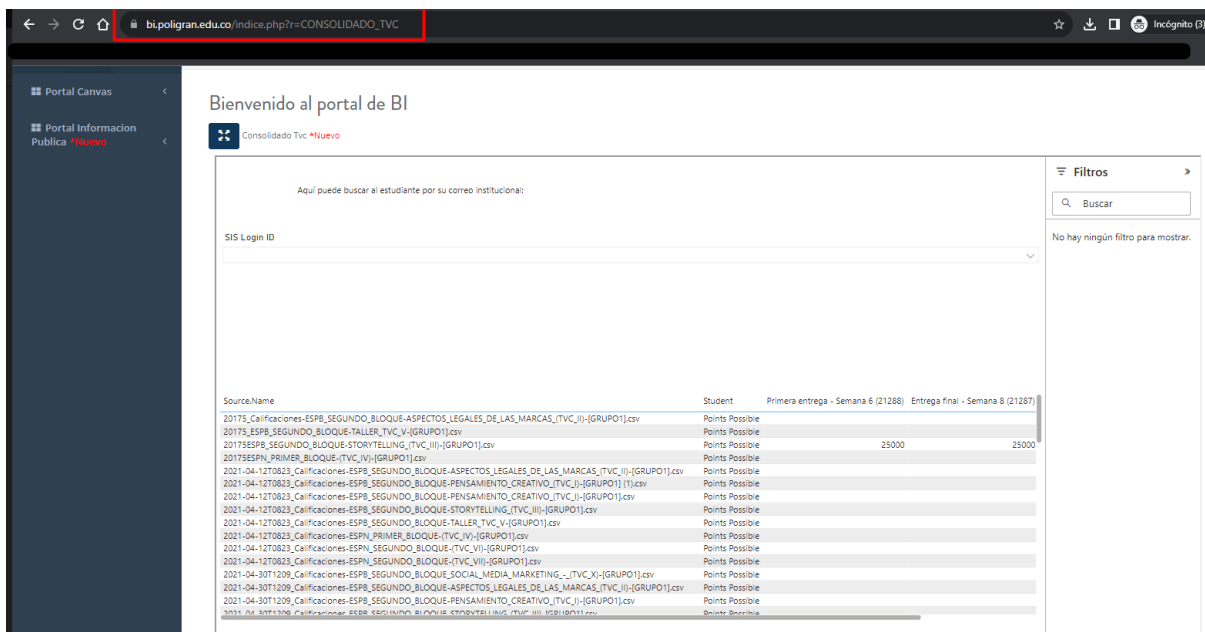

#### FORMULACION DE PREGUNTAS

"Creación de herramienta, para mejora de proceso Homologación TVC para estudiantes del programa de mercadeo y publicidad 100% virtual del Politécnico Grancolombiano. Con el siguiente formulario se pretende recopilar la información más relevante para la creación de una herramienta la cual permita a las diferentes partes que intervienen en la homologación de los talleres TVC, con dicha información se realizara propuesta la cual se socializara entre las diferentes partes que intervienen en dicho proceso"

- 1. Fecha de presentación:
- 2. ¿Nombre:
- 3. Ciudad:
- 4. Cargo:
- 5. Institución donde se desempeña:
- 6. Formación académica:
- 7. ¿Considera usted que la creación de un repositorio para registro de los TVC aportaría a la articulación del proceso educativo en la institución?
	- $\mathsf{I}_{\text{Si}}$  $\mathbf{I}_{\text{No}}$
- 8. ¿Cree usted que la institución cuenta con el personal idóneo para el diseño y creación de dicho proyecto?

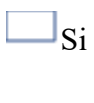

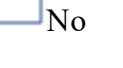

9. ¿Desde su rol puede contribuir y aportar conceptos claves para el desarrollo de la herramienta?

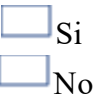

10. ¿Desde su perspectiva considera que la institución cuenta con los recursos para la financiación o desarrollo del proyecto de plan de mejora?

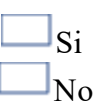

11. ¿Cree usted que este desarrollo impacte de manera positiva al área encargada de realizar las homologaciones "Registro y Control"?

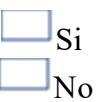

12. Compártanos con sus propias palabras, que aportaría dicho repositorio a los procesos de las áreas.

#### Resultados

Una vez implementado el instrumento definido para llevar a cabo el proyecto creación de herramienta, para mejora de proceso Homologación TVC para estudiantes del programa de mercadeo y publicidad 100% virtual del Politécnico Grancolombiano, la cual se realizó a los funcionarios de las diferentes áreas que involucran este proceso educativo y que se ubican en la ciudad de Bogotá, se encuentra los siguientes hallazgos, los cuales se detallan a continuación.

#### 1. Fecha de presentación

#### 3 respuestas

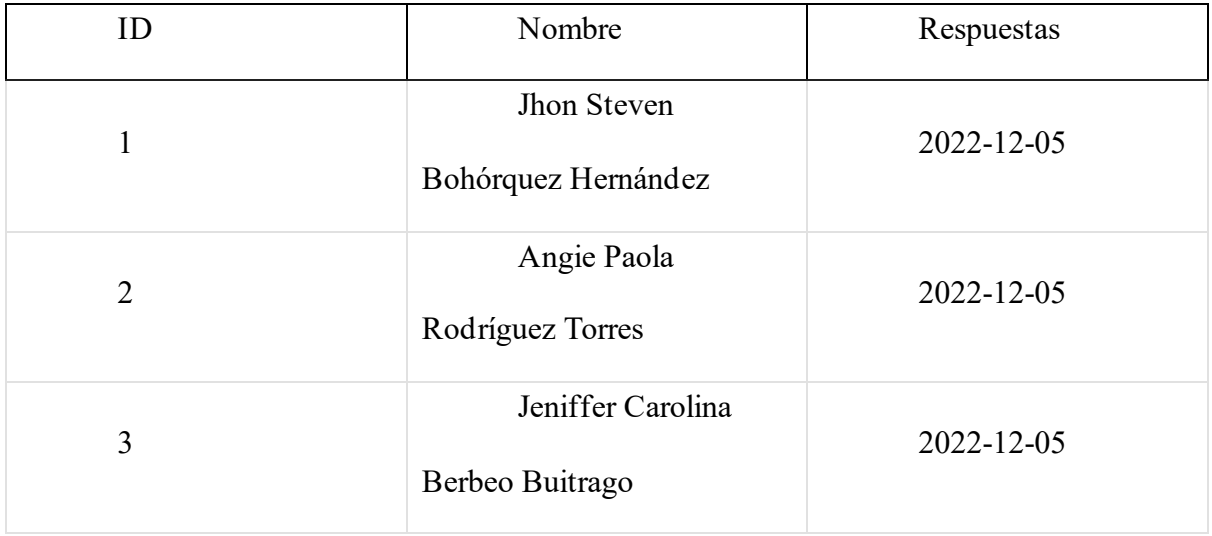

#### 2. Nombre

3 respuestas

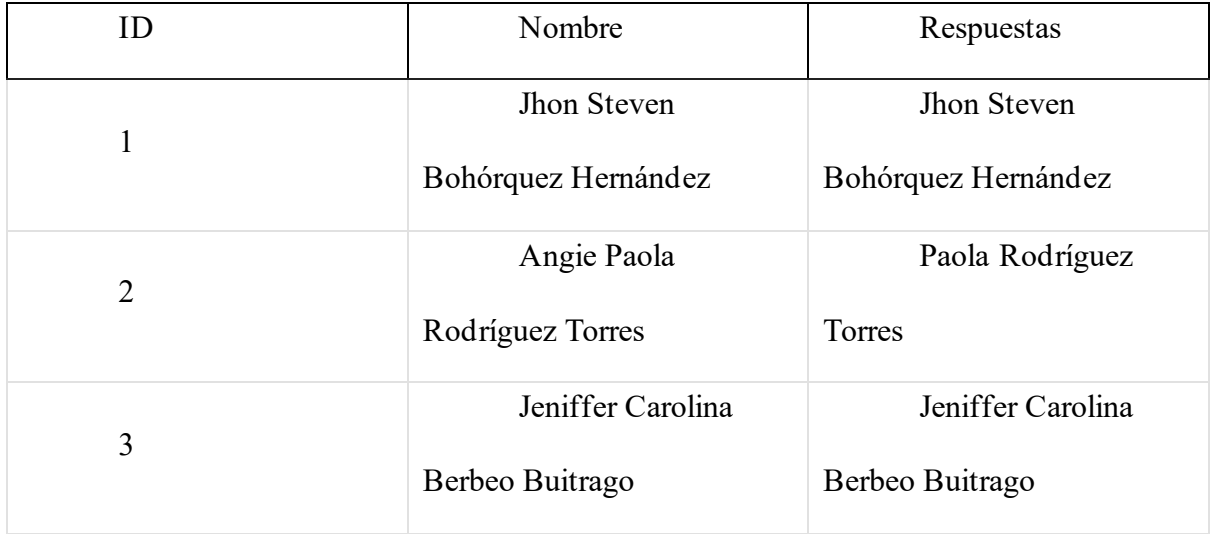

## 3. Ciudad

## 3 respuestas

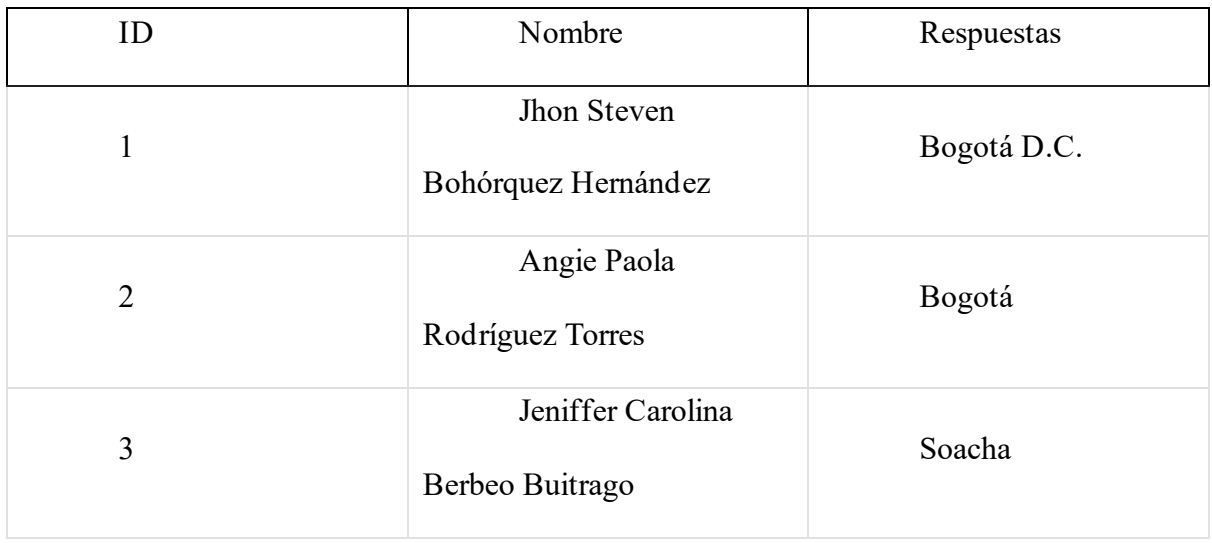

## 4.Cargo

## 3 respuestas

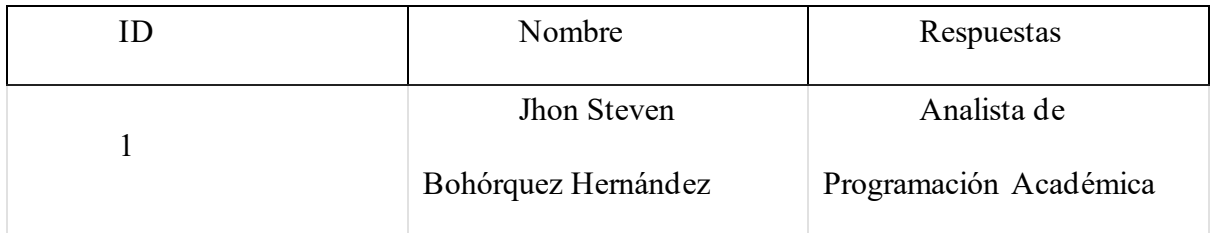

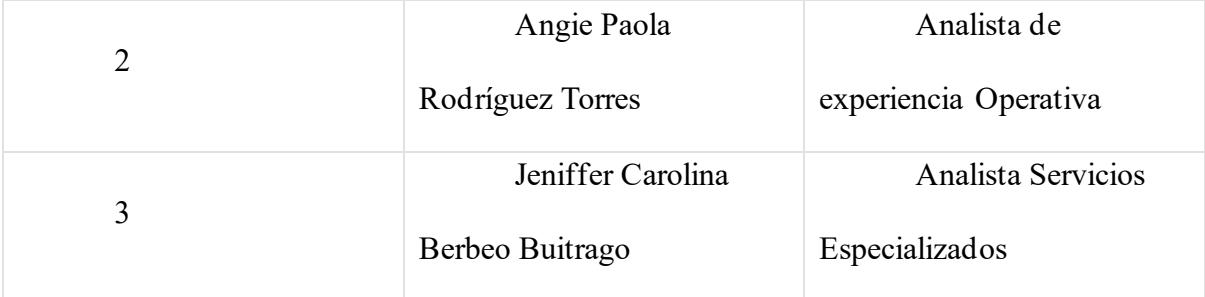

## 5. Institución donde se desempeña

## 3 respuestas

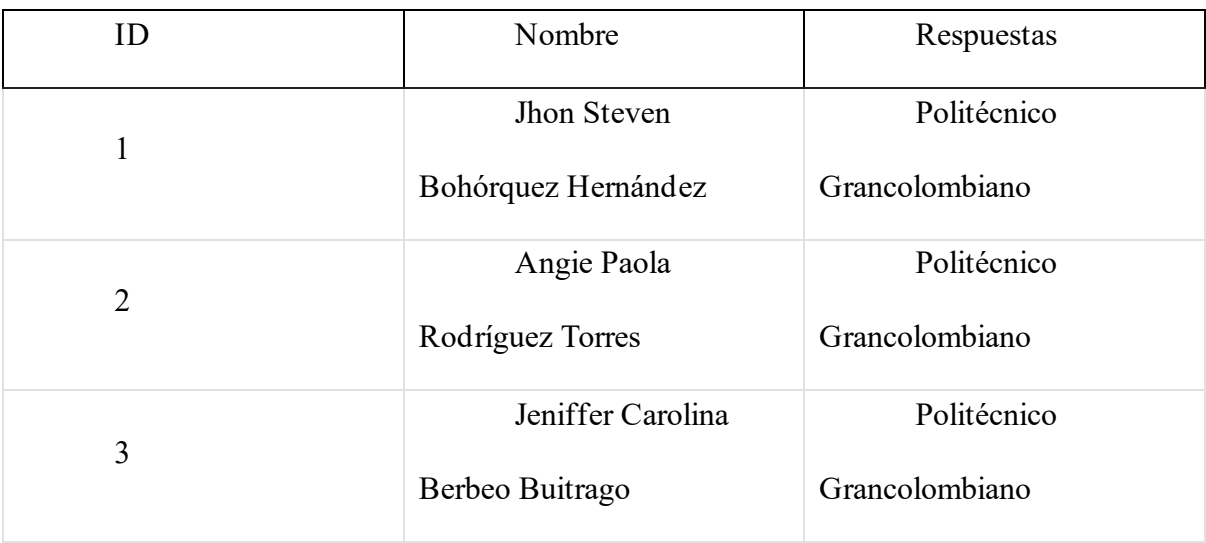

## 6. Formación académica

3 respuestas

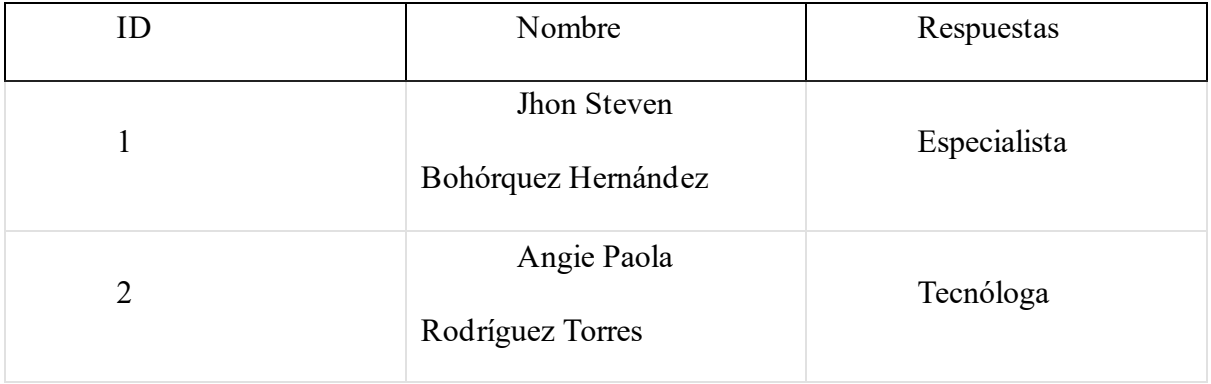

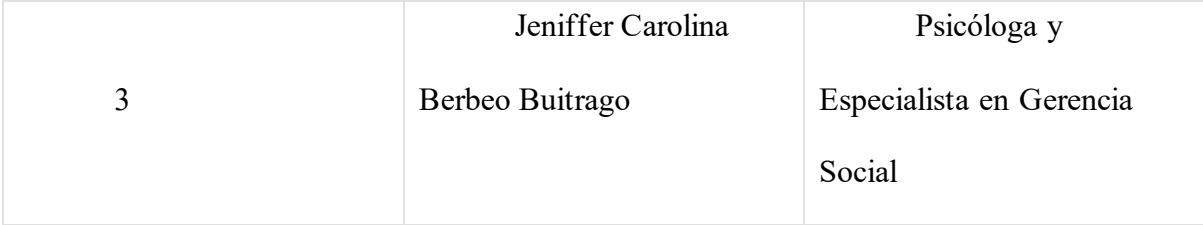

### <span id="page-36-0"></span>*Ilustración 4 Encuesta*

7. ¿Considera usted que la creación de un repositorio para registro de los TVC aportaría a la articulación del proceso educativo en la institución?

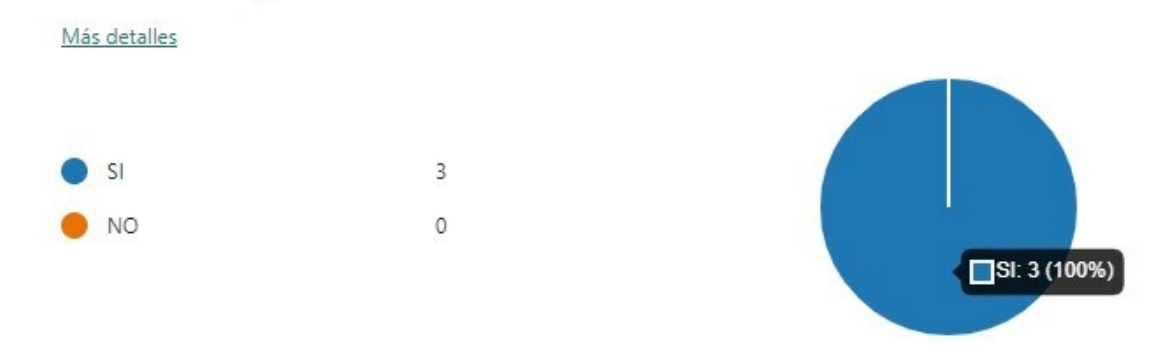

De la pregunta siete, se evidencian 3 respuestas afirmativas por parte de los colaboradores de las áreas respectivas, en el que están de acuerdo en un 100%, que dicho repositorio de registro de los TVC aporta a la articulación dentro de los procesos educativos en la institución.

#### <span id="page-36-1"></span>*Ilustración 5 Encuesta*

8. ¿Cree usted que la institución cuenta con el personal idóneo para el diseño y creación de dicho proyecto?

Más detalles

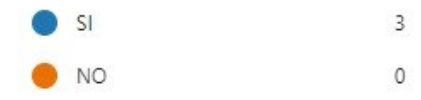

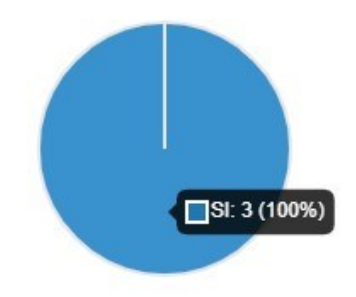

De la pregunta ocho, se evidencian 3 respuestas afirmativas por parte de los colaboradores de las respectivas áreas, en el que están de acuerdo en un 100%, que la institución cuenta con el personal idóneo para la creación de dicho proyecto.

### <span id="page-37-0"></span>*Ilustración 6 Encuesta*

9. ¿Desde su rol puede contribuir y aportar conceptos claves para el desarrollo de la herramienta? Más detalles

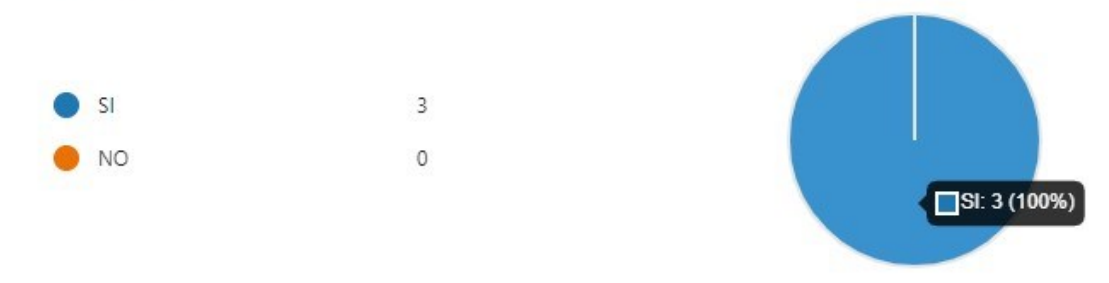

De la pregunta nueve, se evidencian 3 respuestas afirmativas por parte de los colaboradores de las respectivas áreas, en el que están de acuerdo en un 100%, que desde su rol podrían contribuir y aportar conceptos para el desarrollo de la misma.

#### <span id="page-37-1"></span>*Ilustración 7 Encuesta*

10. ¿Desde su perspectiva considera que la institución cuenta con los recursos para la financiación o desarrollo del proyecto de plan de mejora?

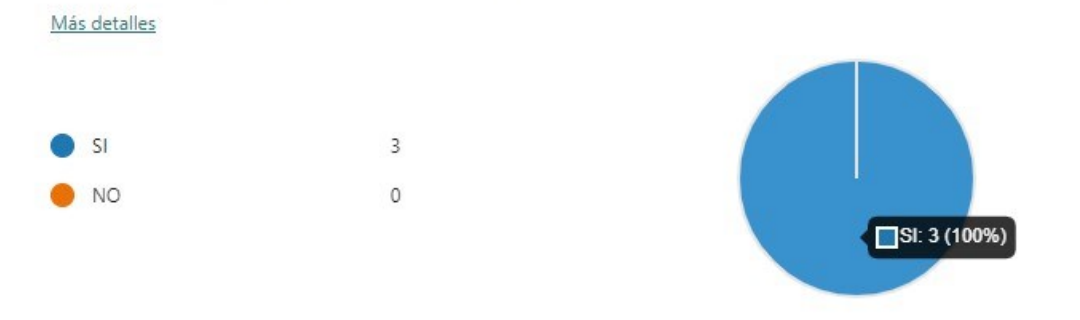

De la pregunta diez, se evidencian 3 respuestas afirmativas por parte de los colaboradores de las respectivas áreas, en el que están de acuerdo en un 100%, que la

institución cuenta con los recursos financieros, para el desarrollo del proyecto como plan de mejora.

#### <span id="page-38-0"></span>*Ilustración 8 Encuesta*

Más detalles

11. ¿Cree usted que este desarrollo impacte de manera positiva al área encargada "Registro y Control" al realizar las homologaciones ?

 $\overline{3}$  $S1$  $\mathsf{O}$ NO  $S: 3(100%)$ 

De la pregunta once, se evidencian 3 respuestas afirmativas por parte de los colaboradores de las respectivas áreas, en el que están de acuerdo en un 100%, que el desarrollo de la herramienta impactara de manera positiva al área de Registro y Control, quien brindara el reporte de nota para la homologación de la opción de grado a la facultad del programa.

#### <span id="page-39-0"></span>*Ilustración 9 Encuesta*

12. Compártanos con sus propias palabras, que aportaría dicho repositorio a los procesos de las areas.

#### 2 Respuestas

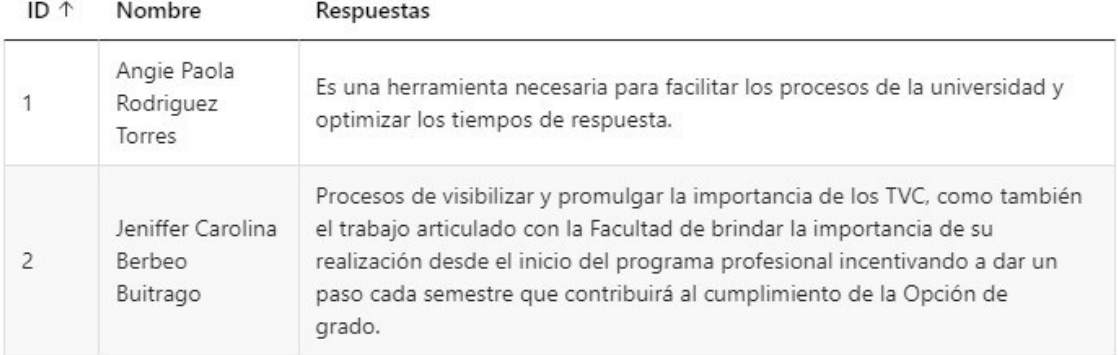

De la pregunta once, se evidencian 2 respuestas de tipo cualitativo por parte de los colaboradores de las respectivas áreas, en el que nos comparten desde su perspectiva sobre lo que aportaría dicho repositorio a los procesos de las áreas, en el que se logra una optimización de los tiempos de respuesta y la gestión de la promulgación de este beneficio.

Basándonos en los resultados de la encuesta, podemos llegar a varias conclusiones que resaltan la importancia de la herramienta propuesta:

**Reconocimiento de la Importancia:** La mayoría de los encuestados considera que la creación de un repositorio para el registro de los TVC aportaría a la articulación del proceso educativo en la institución, ya que todos respondieron "Sí" a esta pregunta (100% de aprobación).

**Recursos Humanos:** Aunque la encuesta revela que algunos encuestados no están seguros de si la institución cuenta con el personal idóneo para el diseño y creación del proyecto (un 67% respondió "Sí" y un 33% respondió "No"), esto indica que existe un interés genuino en el tema y una posibilidad de desarrollo en la institución.

**Contribución desde los Roles:** La mayoría de los encuestados (un 67%) afirma que desde sus roles pueden contribuir y aportar conceptos clave para el desarrollo de la herramienta, lo que demuestra un compromiso potencial para colaborar en el proyecto.

**Recursos Financieros:** Un 67% de los encuestados considera que la institución cuenta con los recursos para la financiación o desarrollo del proyecto, lo que sugiere una base financiera que podría respaldar la implementación de la herramienta.

**Impacto Positivo en Registro y Control:** La mayoría de los encuestados (un 67%) cree que este desarrollo impactaría de manera positiva en el área encargada de realizar las homologaciones "Registro y Control", lo que indica que se percibe la utilidad y eficiencia que la herramienta podría aportar a este proceso.

**Aportes al Proceso:** A través de la pregunta abierta, los encuestados tuvieron la oportunidad de expresar sus opiniones. Sus respuestas podrían proporcionar valiosos conocimientos y sugerencias específicas sobre cómo un repositorio de TVC podría beneficiar a las áreas de la institución, lo que demuestra una comprensión más profunda de su potencial.

En resumen, los resultados de la encuesta sugieren un reconocimiento generalizado de la importancia de la herramienta propuesta para la articulación del proceso educativo en la institución. Aunque algunos aspectos, como la idoneidad del personal y los recursos financieros, pueden requerir más análisis, existe un potencial genuino para el desarrollo de esta herramienta y un compromiso por parte de los encuestados para contribuir a su éxito.